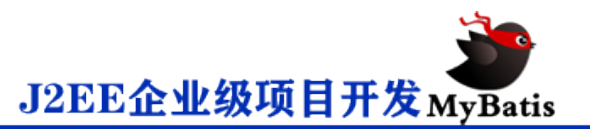

# **MyBatis 的核心配置文件 SqlMapConfig.xml**

## **一.核心配置文件 SqlMapConfig.xml**

有的叫 SqlMapConfig.xml, 也有的叫 mybatis-config.xml, 这里习惯用

SqlMapConfig.xml. 其中,这个配置文件主要配置的内容依次是: 注意, 顺序是

不能颠倒的。 可见约束文件。

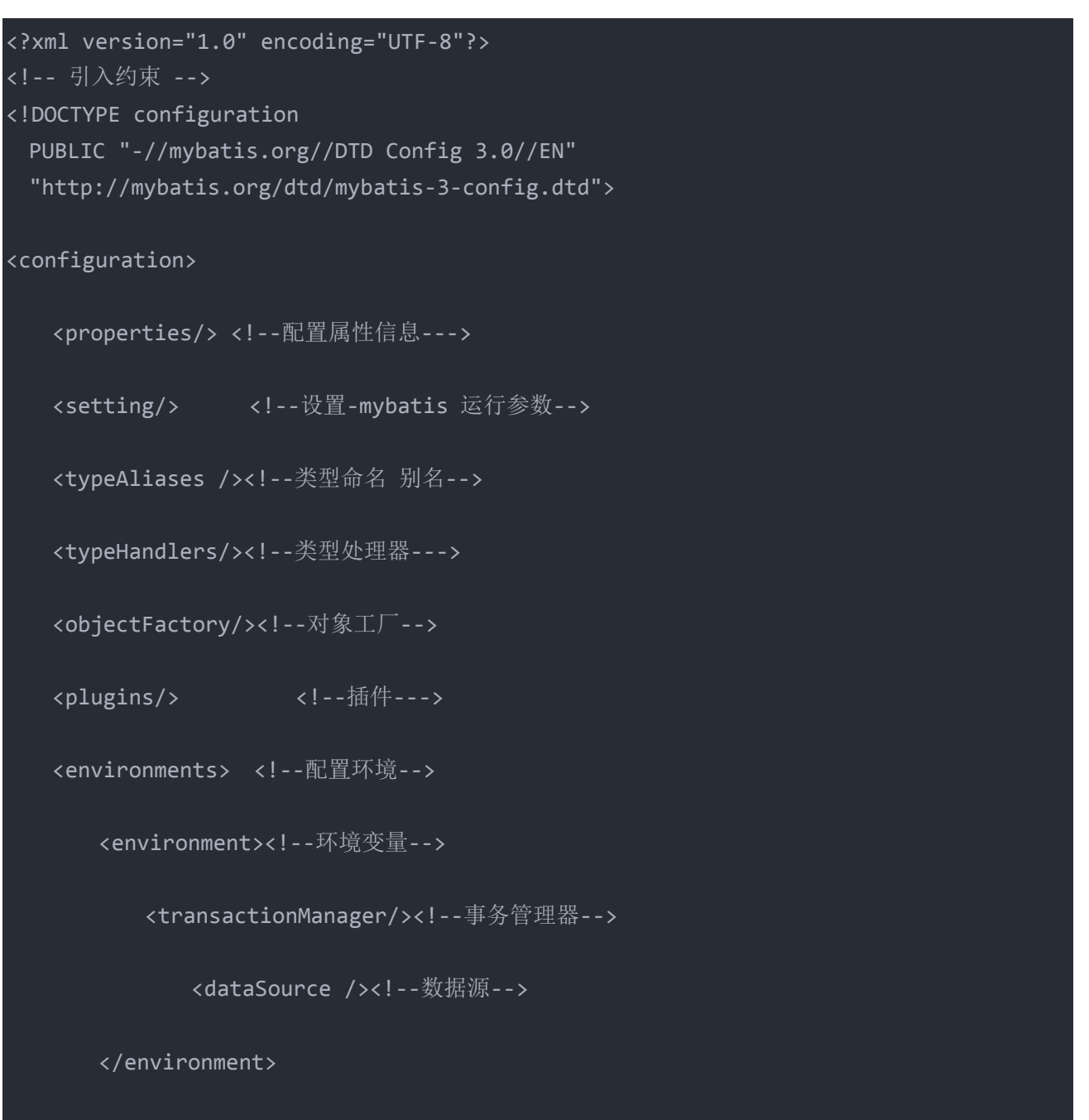

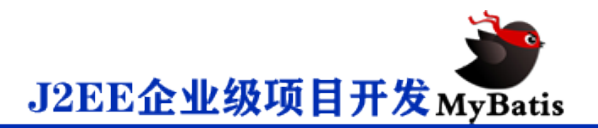

<databaseIdProvider/><!--数据库厂商标识-->

 <mappers/><!--映射器--> </configuration>

> $\cdot$  1  $\cdot$  2 3 4 5 6 • 7 8 . 9 • 10  $-11$  $-12$  $-13$  $-14$ • 15 16  $-17$ . 18

> > • 19

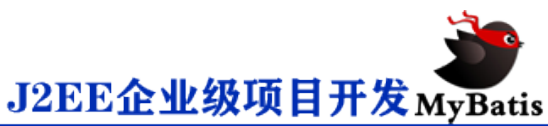

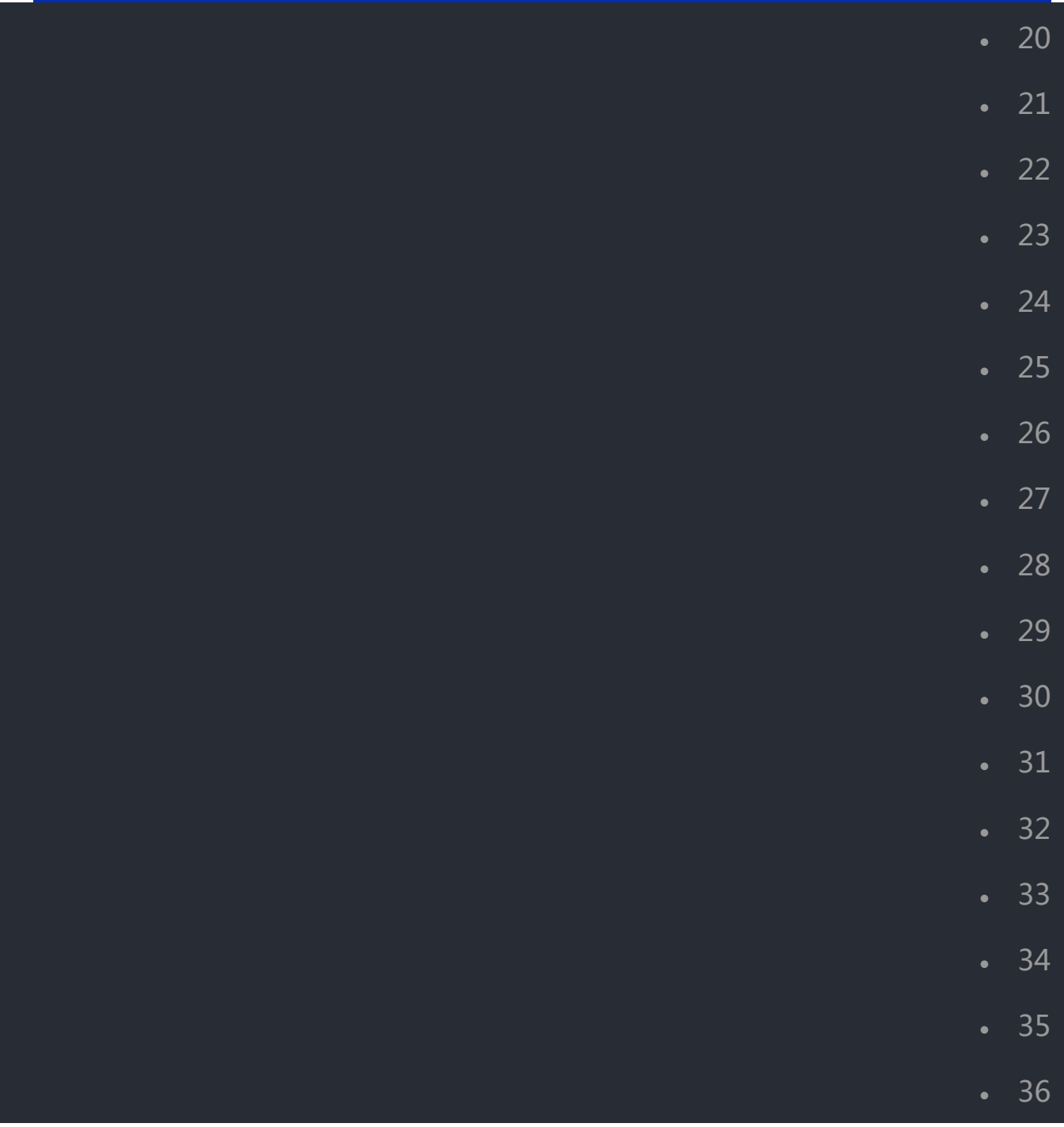

这里,只讲一些常见的使用方式,如<properties>属性,<setting>

<typeAliases> <environments> <mappers> 其余的暂时不讲。

## **二. properties 属性**

可以引用配置文件,或者提前设置属性,来进行引用属性。 常见的就是关于数据 库的配置。

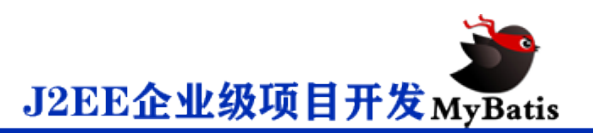

## 以前的写法:

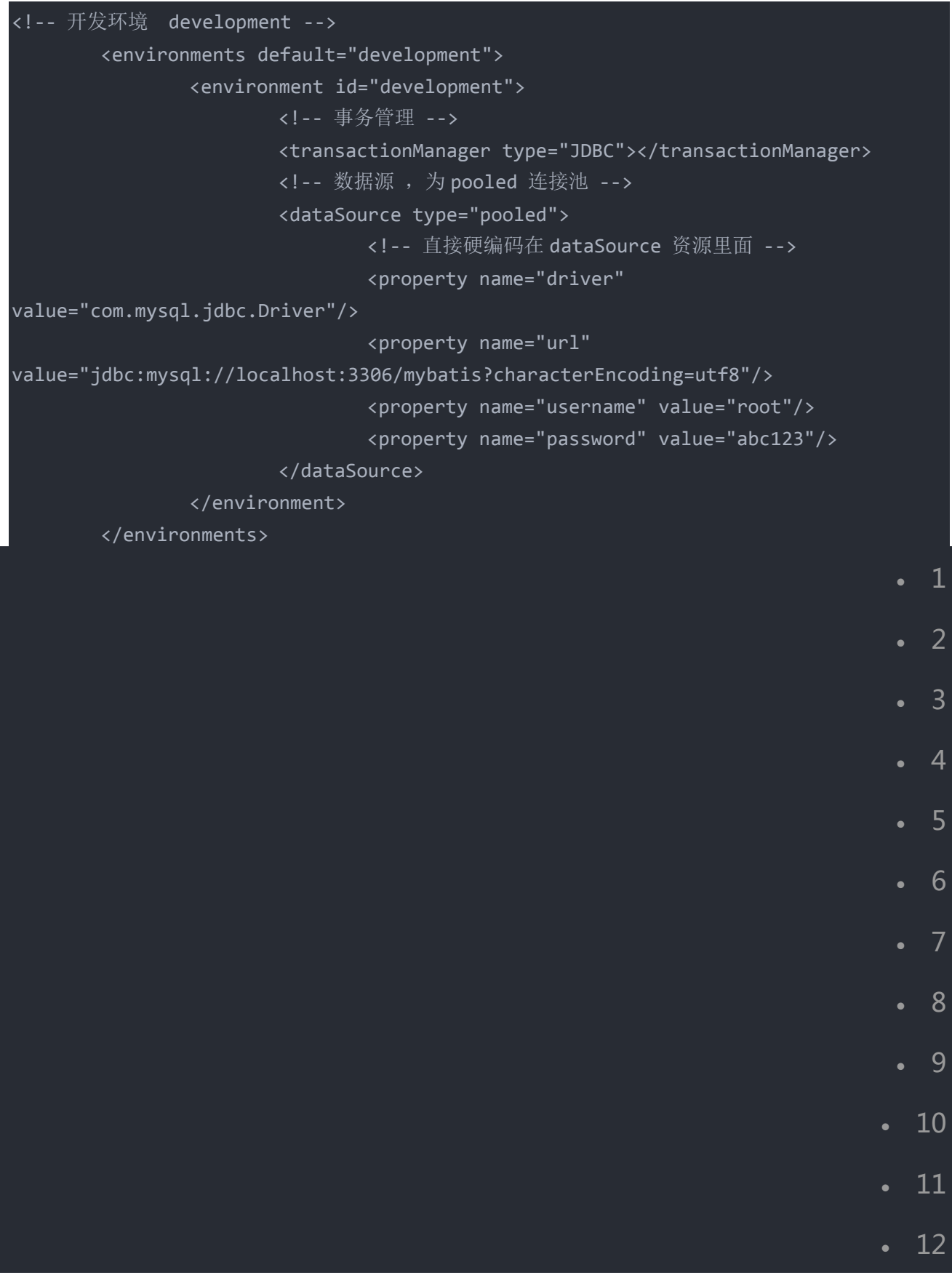

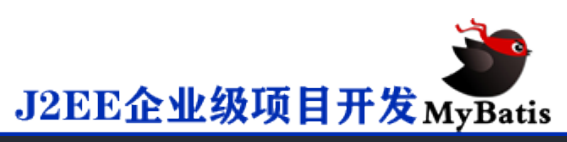

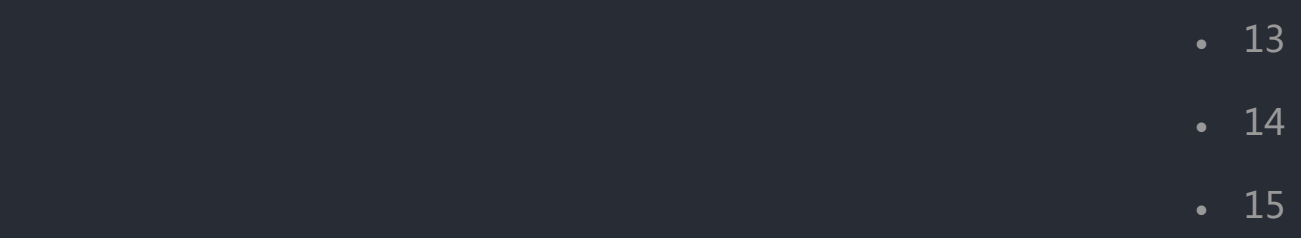

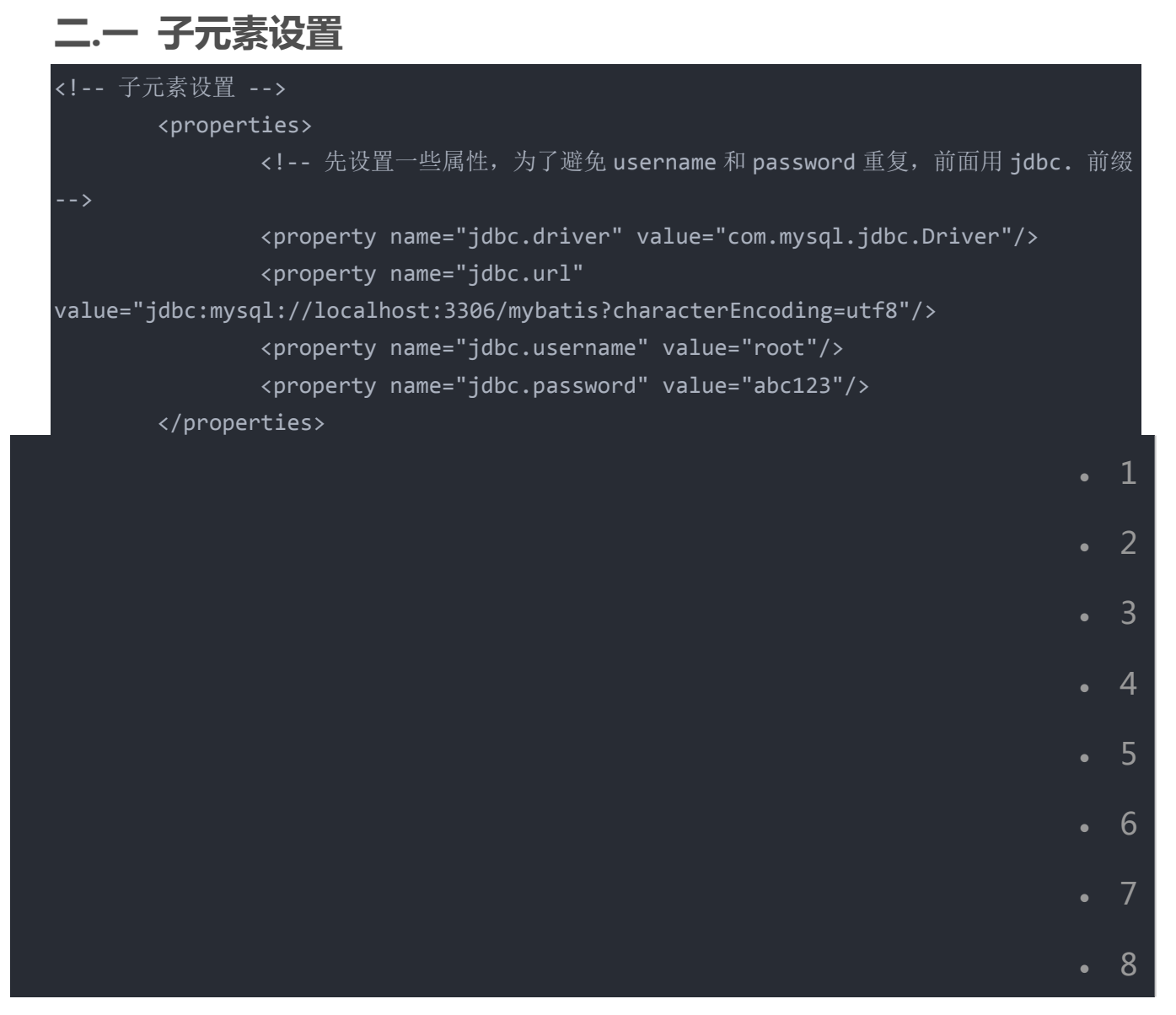

#### 然后在 datasource 数据库资源中配置:

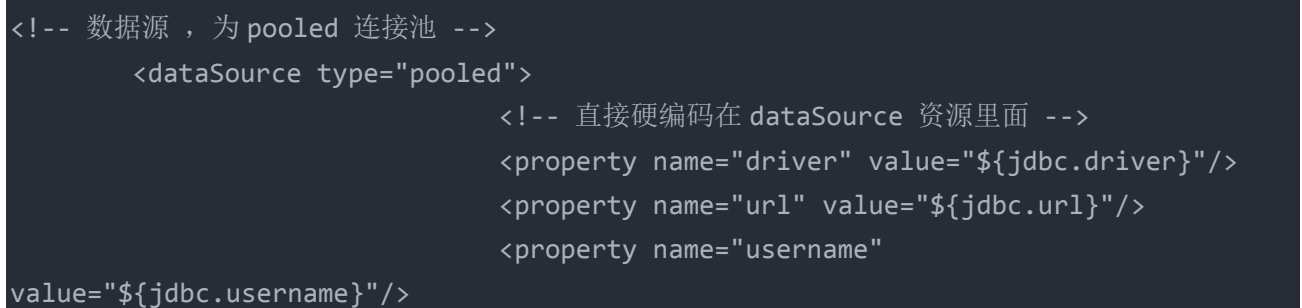

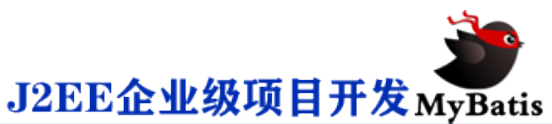

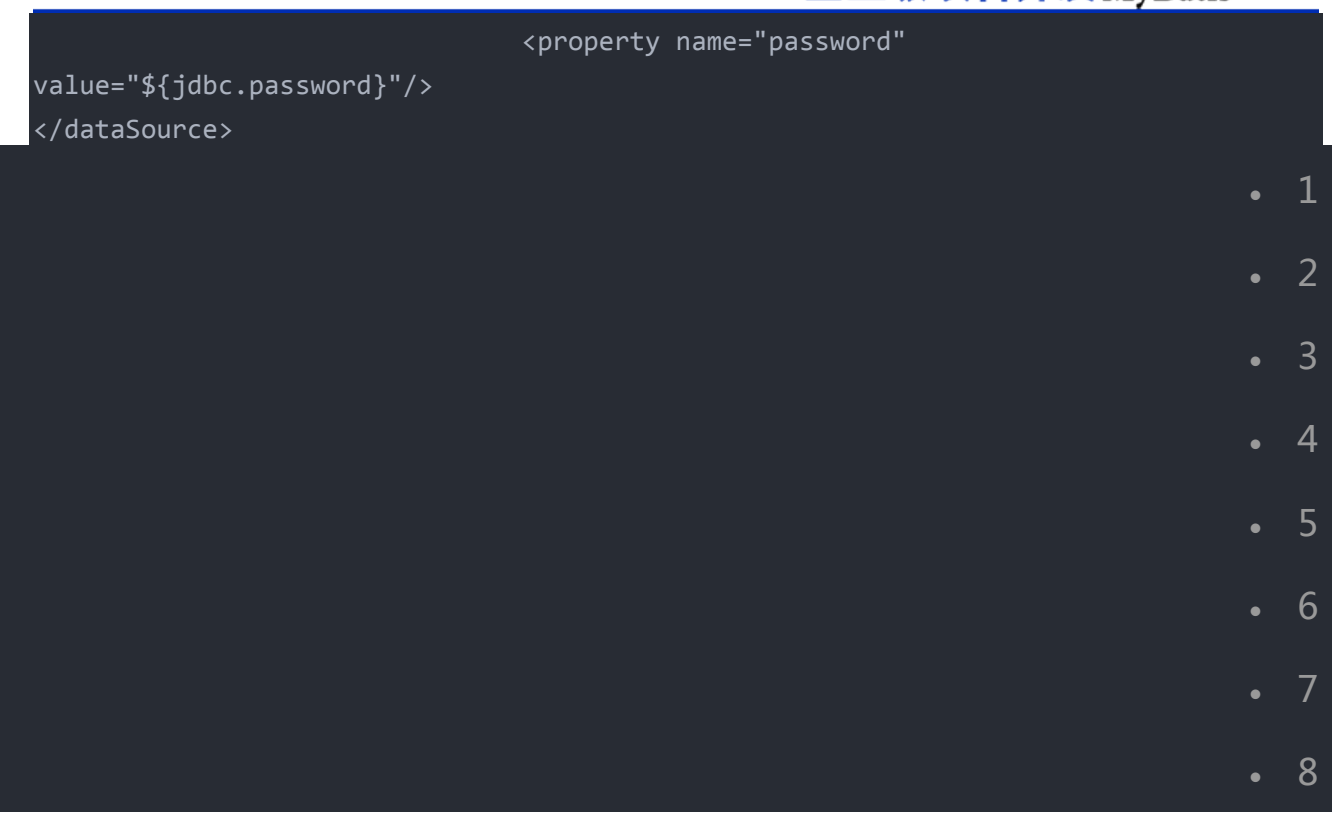

调用测试方法 findAllTest 可以正常的查询。

## **二.二 配置文件**

在 src 源文件下创建 jdbc.properties 配置文件,里面设置属性,进行相应的引

用。

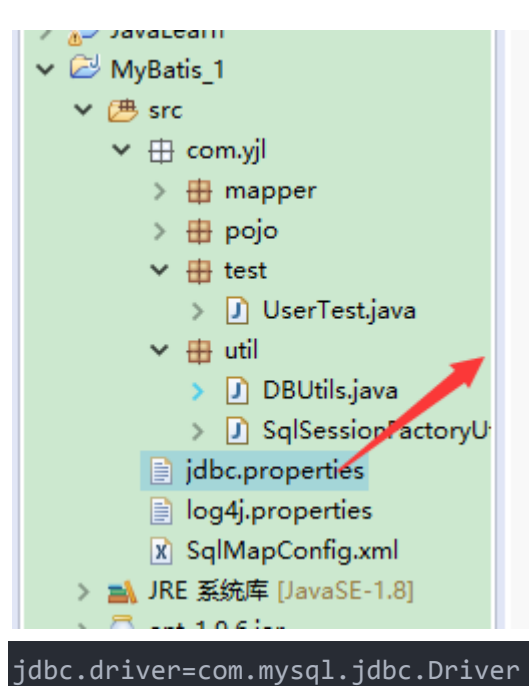

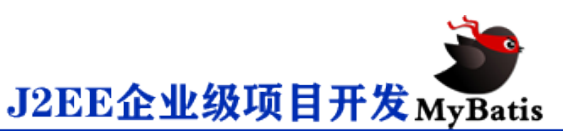

jdbc.url=jdbc:mysql://localhost:3306/mybatis?characterEncoding=utf8 jdbc.username=root jdbc.password=abc123 1 2 3 4

SqlMapConfig.xml 中引入配置文件

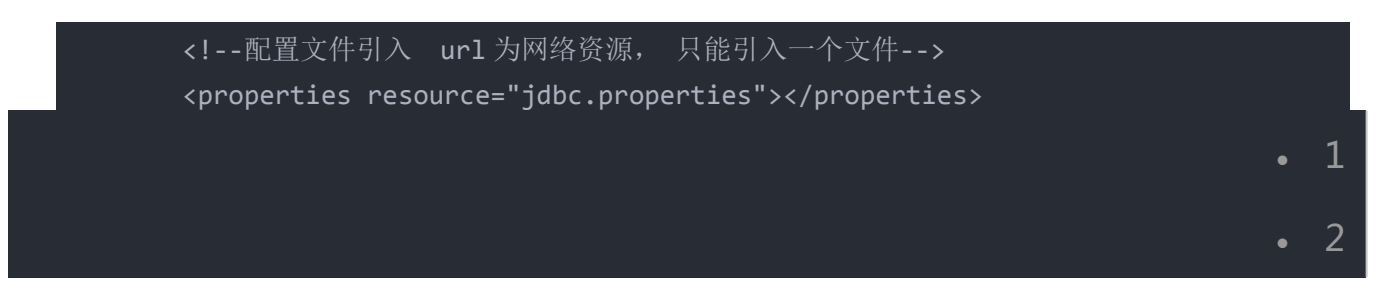

相应的数据源配置为:

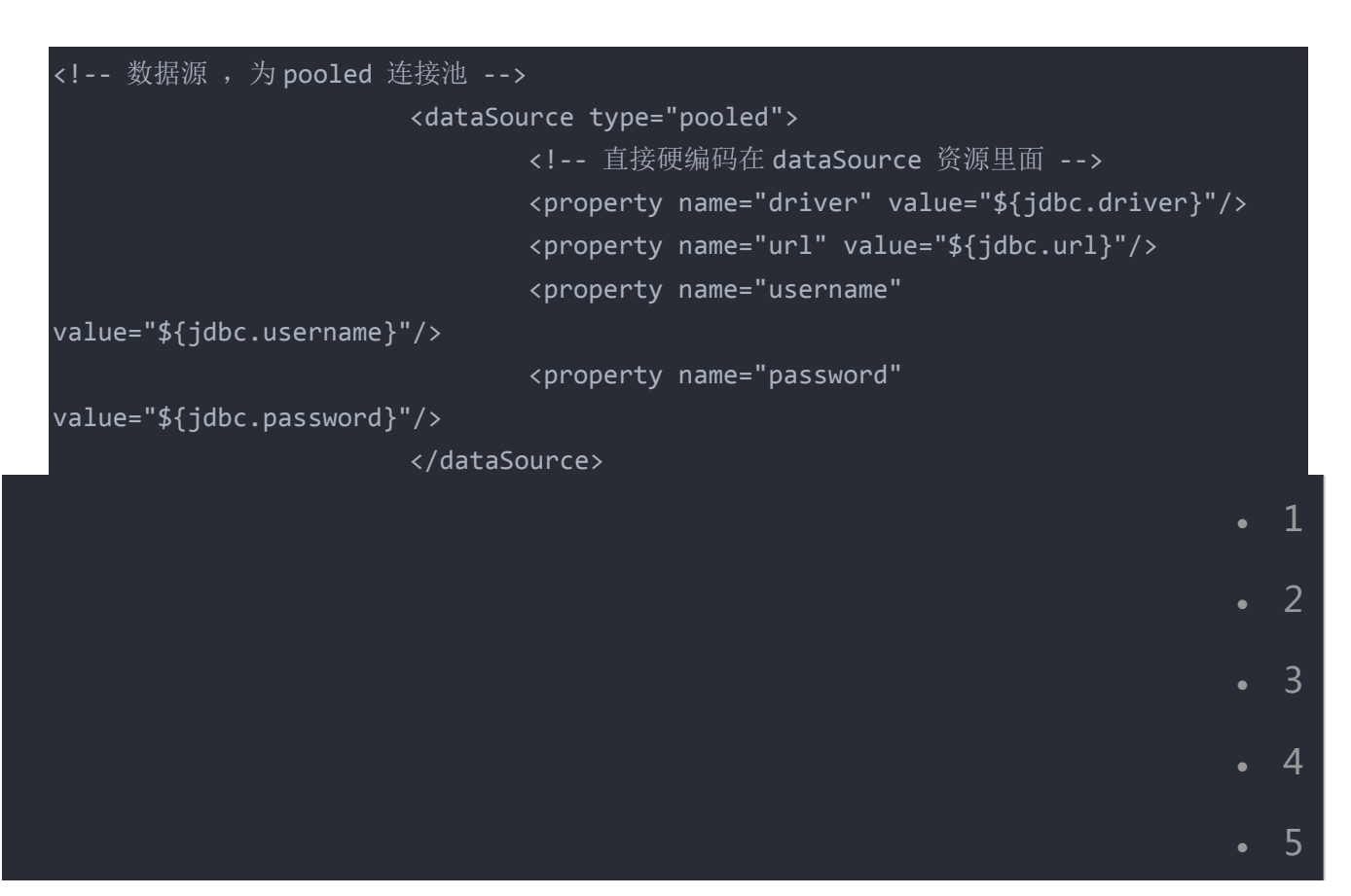

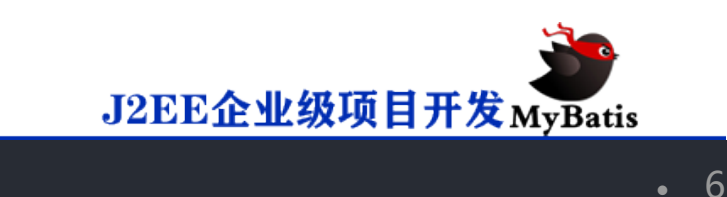

7

8

### **二.三 程序参数传递**

如数据库开发时, 数据库的用户名和密码,生产数据库的用户名和密码应该对开 发者是保密的,运维人员需要对其进行相应的加密,所以配置文件中的信息通常 是加密后的信息。

代码形式为:

```
/**
         * 单例模式 获取实例
         * @author 两个蝴蝶飞
         * @return
         */
       public static SqlSessionFactory getInstance(){
               synchronized(SqlSessionFactoryUtils.class){
                      if(sqlSessionFactory==null){
                              InputStream input=null;
                              // Mybatis 核心配置文件名
                              String resource name="SqlMapConfig.xml";
                              //关于属性文件
                              InputStream proStream=null;
                              Reader propReader=null;
                              Properties properties=null;
                              try {
       input=Resources.getResourceAsStream(resource_name);
       proStream=Resources.getResourceAsStream("jdbc.properties");
                                      propReader=new 
InputStreamReader(proStream);
                                      properties=new Properties();
                                      properties.load(propReader);
                                      //重新编码用户名和密码 ,开发者定义好的的 decode 
encode() 的加密和解密规则。
```
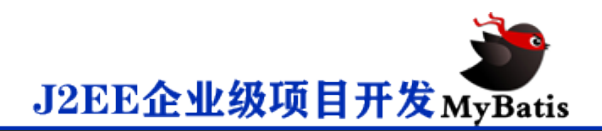

```
properties.setProperty("username",decode(properties.getProperty("jdbc.usern
ame")));
        properties.setProperty("password",decode(properties.getProperty("jdbc.passw
ord")));
                                         sqlSessionFactory=new 
SqlSessionFactoryBuilder().build(input,properties);
                                } catch (IOException e) {
                                         e.printStackTrace();
                return sqlSessionFactory;
                                                                                     1
                                                                                     2
                                                                                     3
                                                                                     4
                                                                                      5
                                                                                     6
                                                                                     7
                                                                                     8
                                                                                 . 9
                                                                                   10
                                                                                   11
                                                                                   12
                                                                                   13
                                                                                   14
```
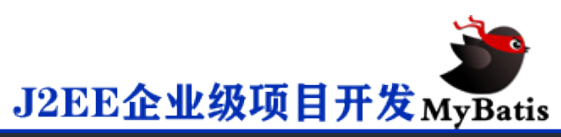

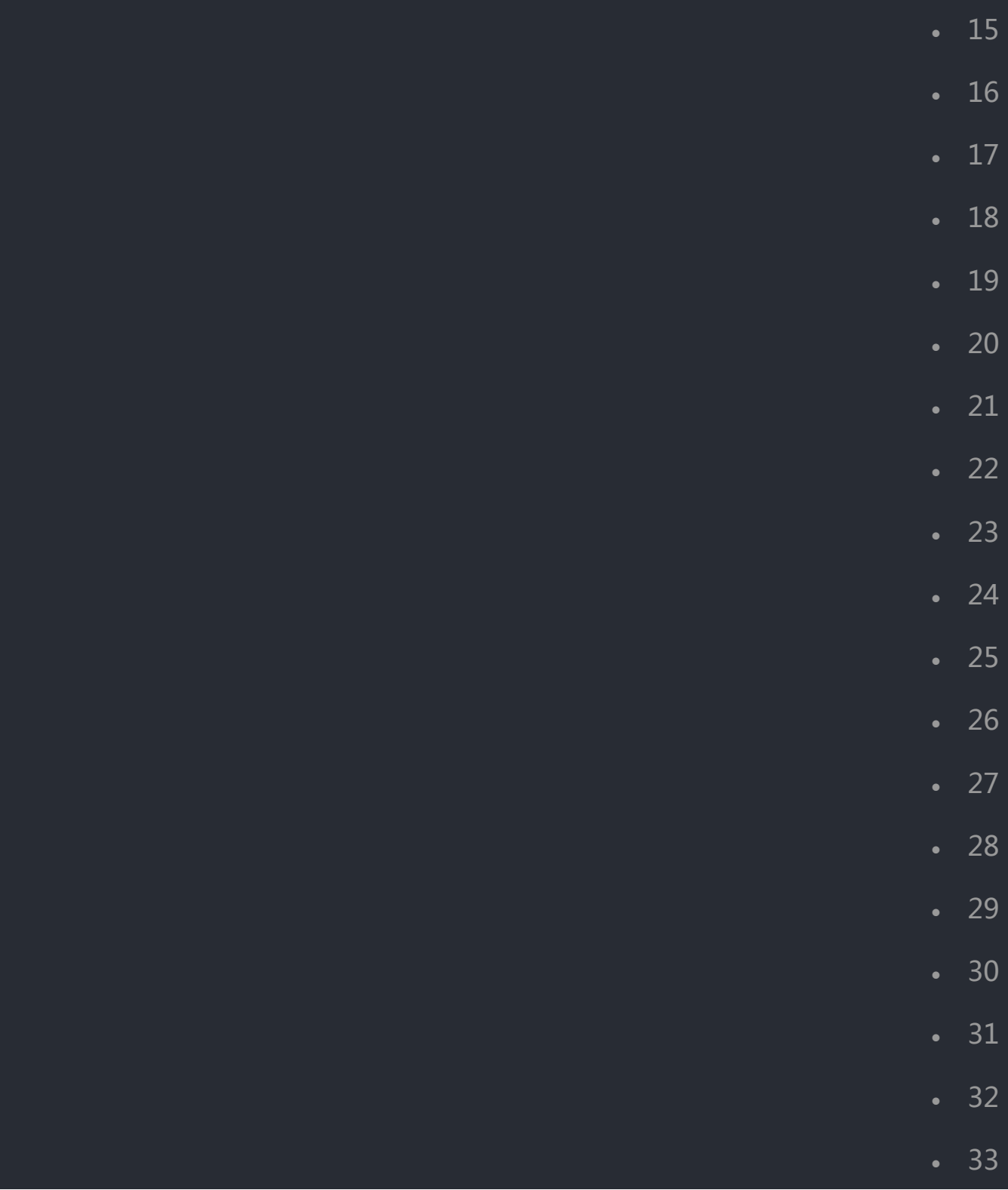

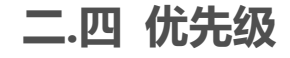

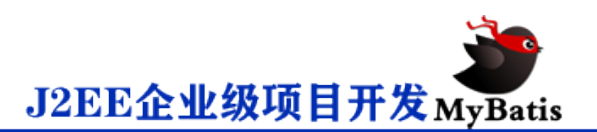

程序参数传递的优先级最高, 配置文件 resource/url 的次之,properties 属性 中指定的属性优先级最低。

建议:

1. 最好不要混用,只用一种方式即可。

2. 最好选用 属性文件的方式进行配置。

## **三. setting 配置**

setting 配置属性,会改变 mybatis 的运行时的行为,即使不配置 setting,程序 也会正常的运行。

setting 配置的各项参数有:

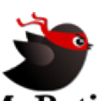

# J2EE企业级项目开发MyBatis

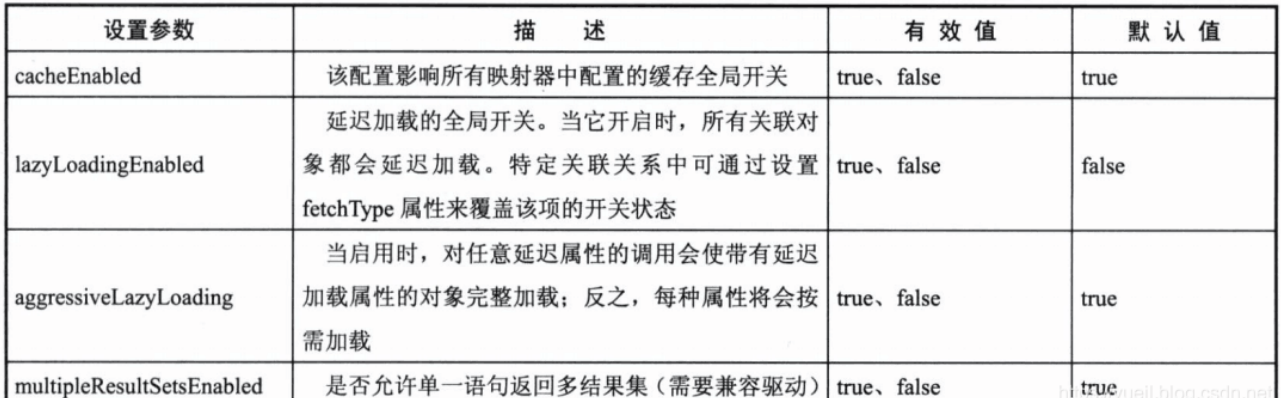

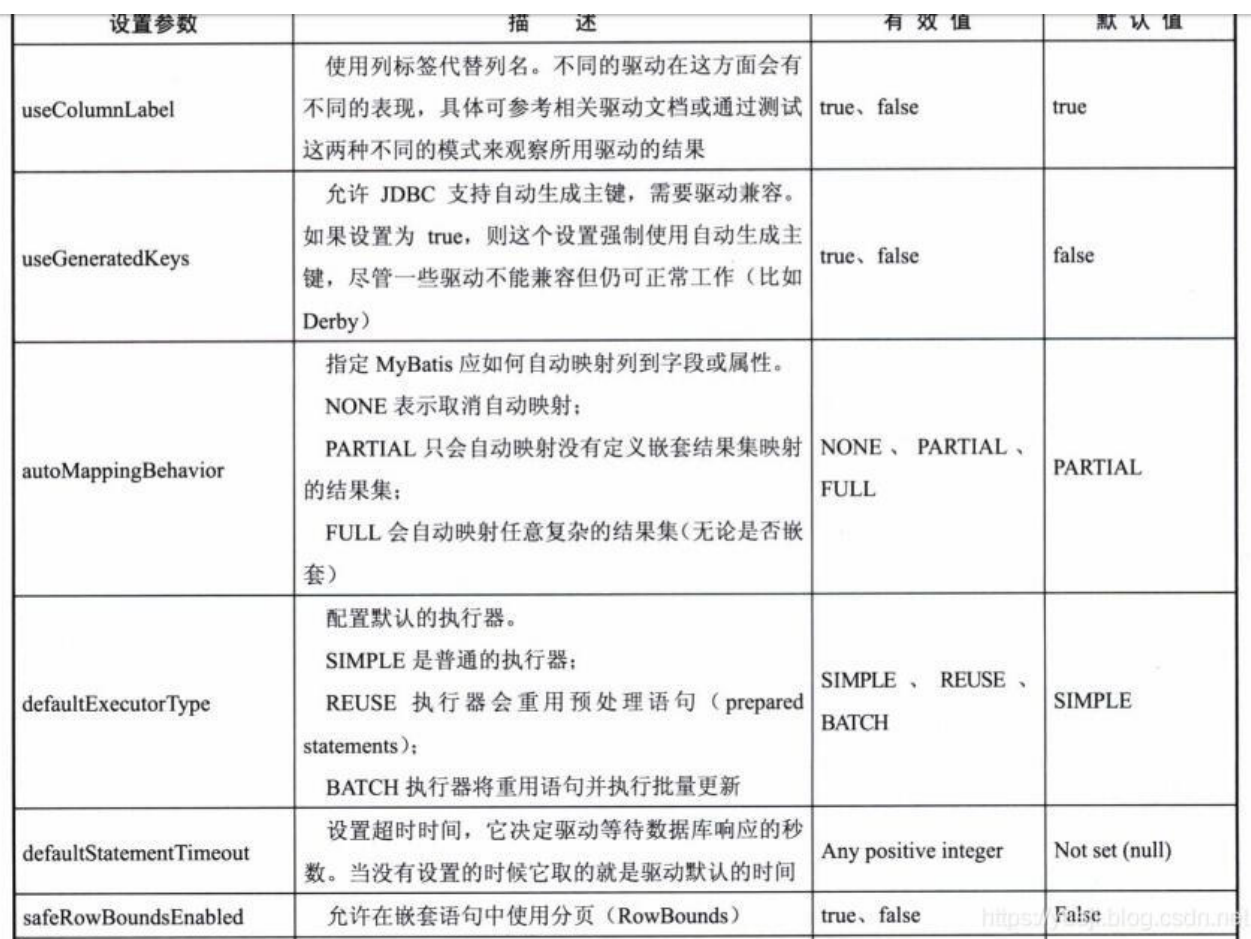

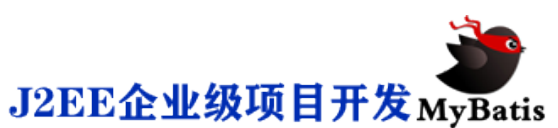

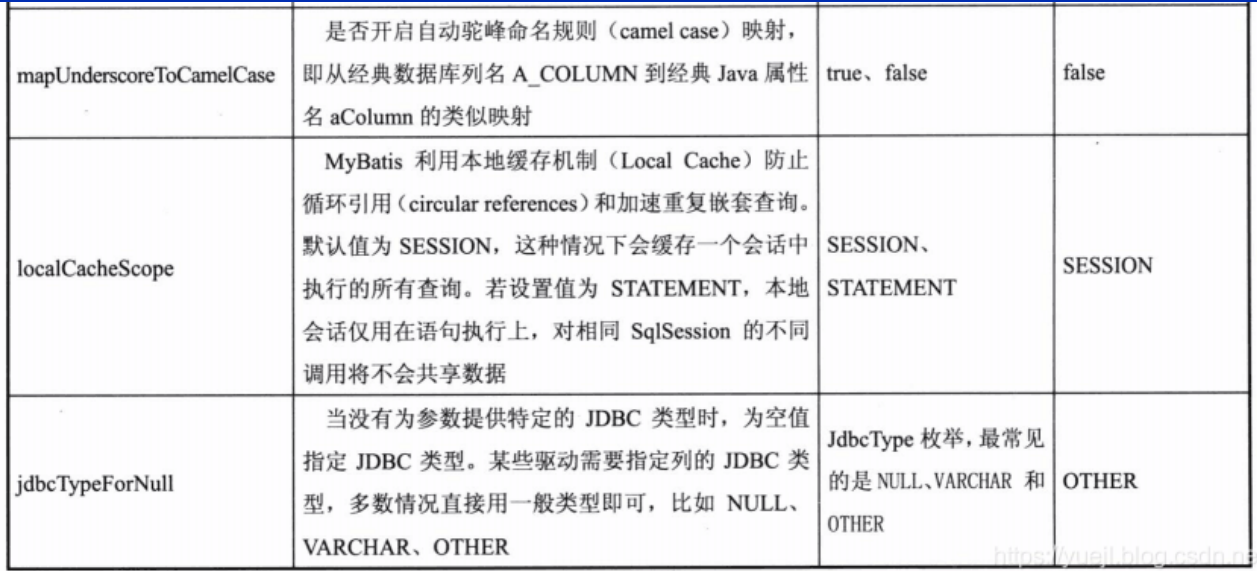

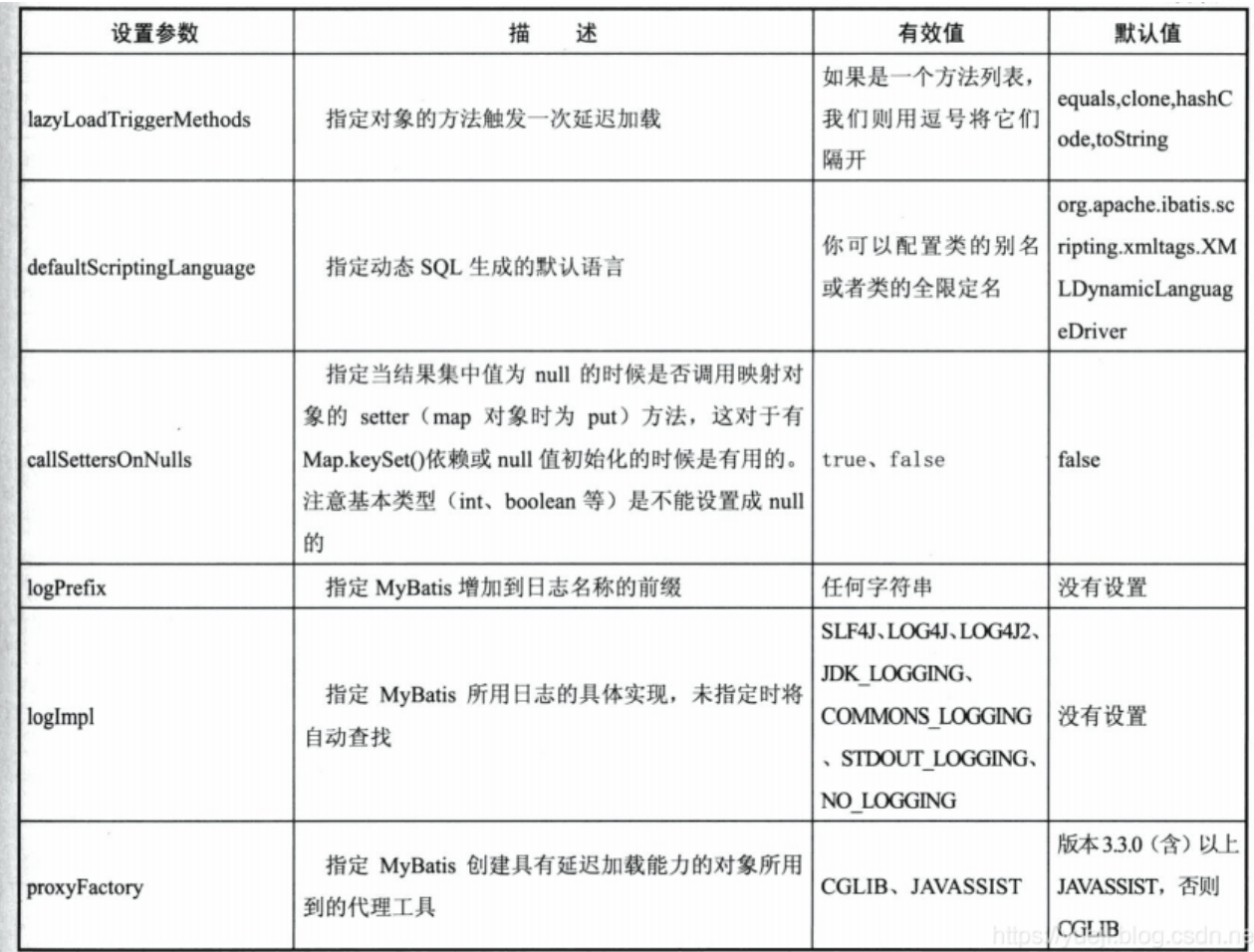

上面的这些配置不需要全部都配置,只需要配置常用的一些属性即可。

常用的开发中,需要配置的属性:

<settings>

<!-- 设置配置文件 -->

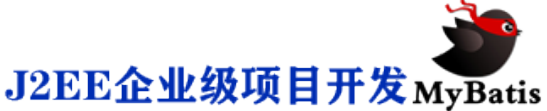

```
<!-- 开启二级缓存 -->
                <setting name="cacheEnabled" value="true"/>
                <!-- 控制懒加载的 -->
                <setting name="lazyLoadingEnabled" value="true"/>
                <setting name="aggressiveLazyLoading" value="false"/>
                <setting name="multipleResultSetsEnabled" value="true"/>
                <setting name="useColumnLabel" value="true"/>
                <setting name="useGeneratedKeys" value="false"/>
                <setting name="autoMappingBehavior" value="PARTIAL"/>
                <setting name="autoMappingUnknownColumnBehavior" value="WARNING"/>
                <setting name="defaultExecutorType" value="SIMPLE"/>
                <setting name="defaultStatementTimeout" value="25"/>
                <setting name="defaultFetchSize" value="100"/>
                <setting name="safeRowBoundsEnabled" value="false"/>
                <setting name="localCacheScope" value="SESSION"/>
                <setting name="jdbcTypeForNull" value="OTHER"/>
                <setting name="lazyLoadTriggerMethods" 
value="equals,clone,hashCode,toString"/>
               <!-- 设置日志为 log4j -->
               <setting name="logImpl" value="LOG4J"/>
        </settings>
                                                                                   1
```
2

3

8

9

10

11

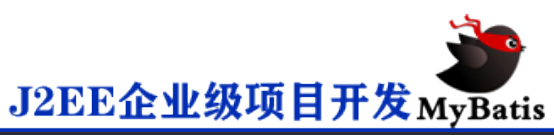

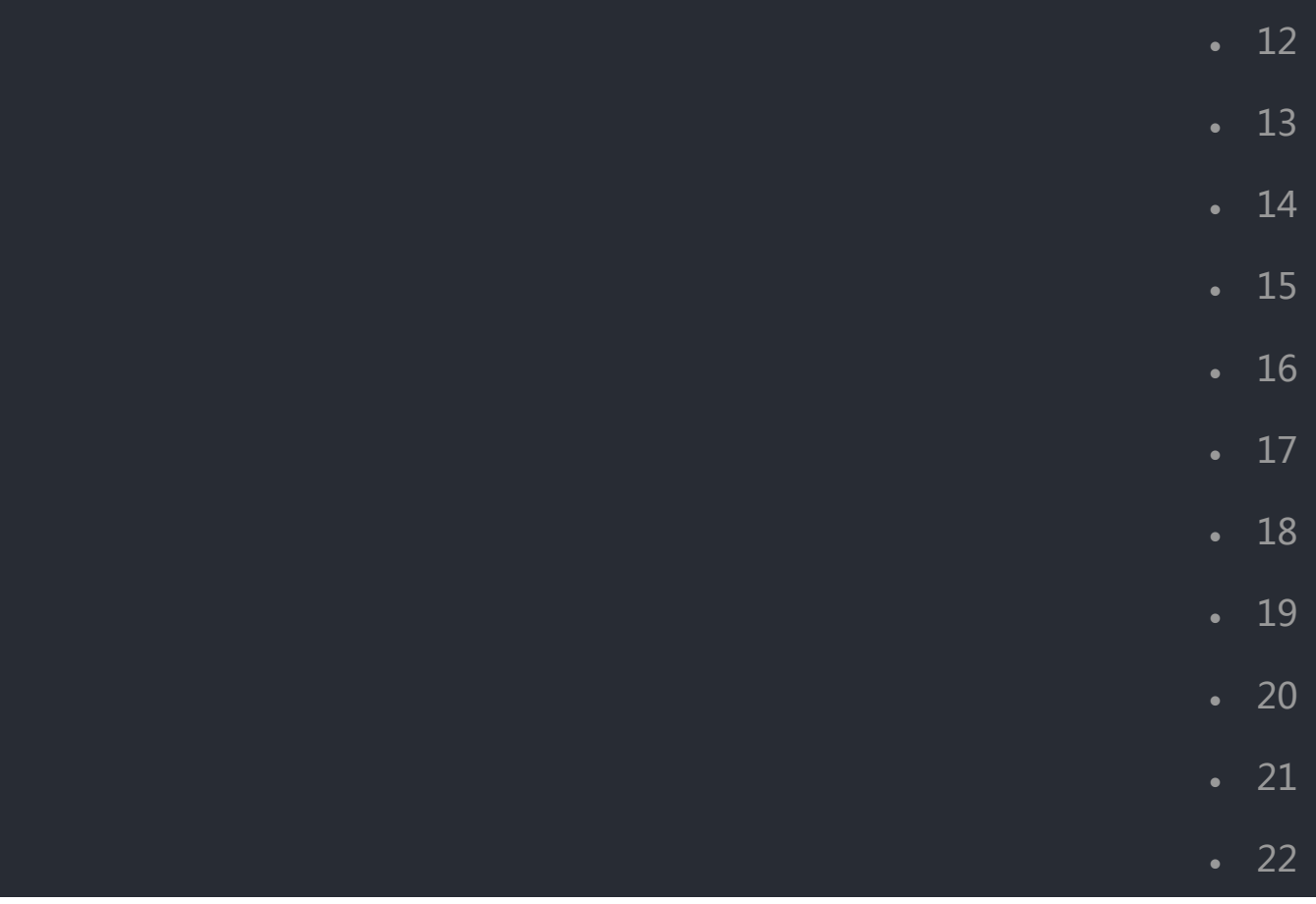

## **四.别名 typealiases**

实体类的全限定名称过长,需要使用一个短的名称来代替它,可以在 Mybatis 整 个上下文生命周期中使用。 可以分为 系统定义别名和自定义别名,其中 别名是 不区分大小写的, 别名 User 与别名 user 是同样的意思。 一个 typealiases 的 实体是在解析配置文件的时候生成的,长期保存在 Configuration 对象之中,当 我们使用它时,再把它拿出来,而不是每一次使用时,都重新生成。

### **四.一 MyBatis 系统定义别名**

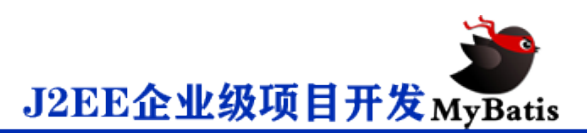

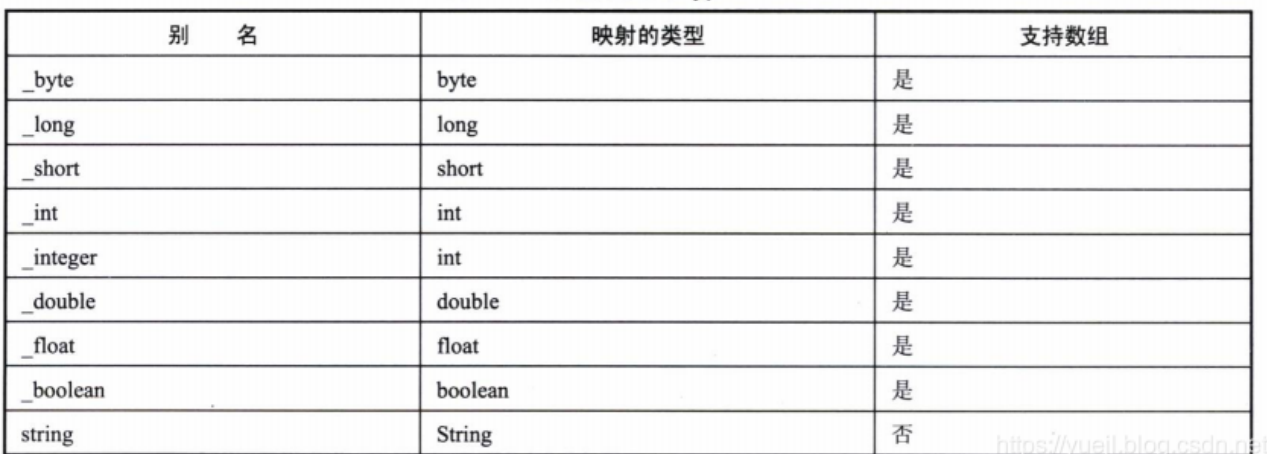

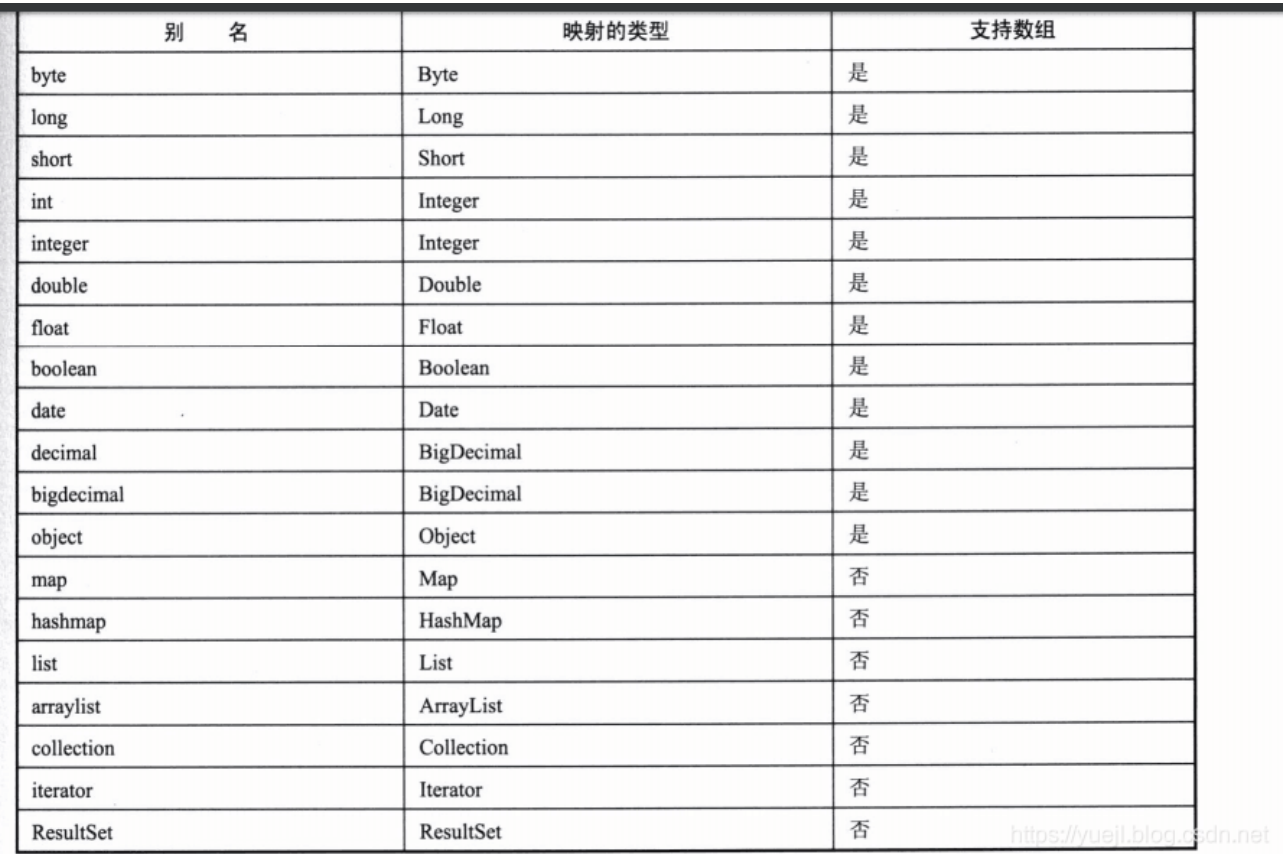

支持数组的,只要加个 [] 就可以, 如 byte[] 为\_byte[] 。

系统定义的别名,在 org.apache.ibatis.type.TypeAliasRegistry 类中进行定 义。

```
public TypeAliasRegistry() {
    registerAlias("string", String.class);
    registerAlias("byte", Byte.class);
```
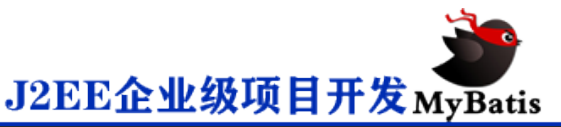

 registerAlias("long", Long.class); registerAlias("short", Short.class); registerAlias("int", Integer.class); registerAlias("integer", Integer.class); registerAlias("double", Double.class); registerAlias("float", Float.class); registerAlias("boolean", Boolean.class);

 registerAlias("byte[]", Byte[].class); registerAlias("long[]", Long[].class); registerAlias("short[]", Short[].class); registerAlias("int[]", Integer[].class); registerAlias("integer[]", Integer[].class); registerAlias("double[]", Double[].class); registerAlias("float[]", Float[].class); registerAlias("boolean[]", Boolean[].class);

 registerAlias("\_byte", Byte.TYPE); registerAlias("\_long", Long.TYPE); registerAlias("\_short", Short.TYPE); registerAlias("\_int", Integer.TYPE); registerAlias("\_integer", Integer.TYPE); registerAlias("\_double", Double.TYPE); registerAlias("\_float", Float.TYPE); registerAlias("\_boolean", Boolean.TYPE);

 registerAlias("\_byte[]", byte[].class); registerAlias("\_long[]", long[].class); registerAlias(" short[]", short[].class); registerAlias("\_int[]", int[].class); registerAlias(" integer[]", int[].class); registerAlias(" double[]", double[].class); registerAlias("\_float[]", float[].class); registerAlias("\_boolean[]", boolean[].class);

 registerAlias("date", Date.class); registerAlias("decimal", BigDecimal.class); registerAlias("bigdecimal", BigDecimal.class); registerAlias("biginteger", BigInteger.class); registerAlias("object", Object.class);

registerAlias("date[]", Date[].class);

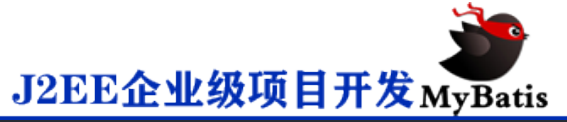

 registerAlias("decimal[]", BigDecimal[].class); registerAlias("bigdecimal[]", BigDecimal[].class); registerAlias("biginteger[]", BigInteger[].class); registerAlias("object[]", Object[].class);

 registerAlias("map", Map.class); registerAlias("hashmap", HashMap.class); registerAlias("list", List.class); registerAlias("arraylist", ArrayList.class); registerAlias("collection", Collection.class); registerAlias("iterator", Iterator.class);

registerAlias("ResultSet", ResultSet.class);

 1 2 3 4 5 6 7 8 9 10 11 12 13 14 15

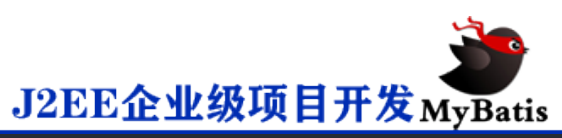

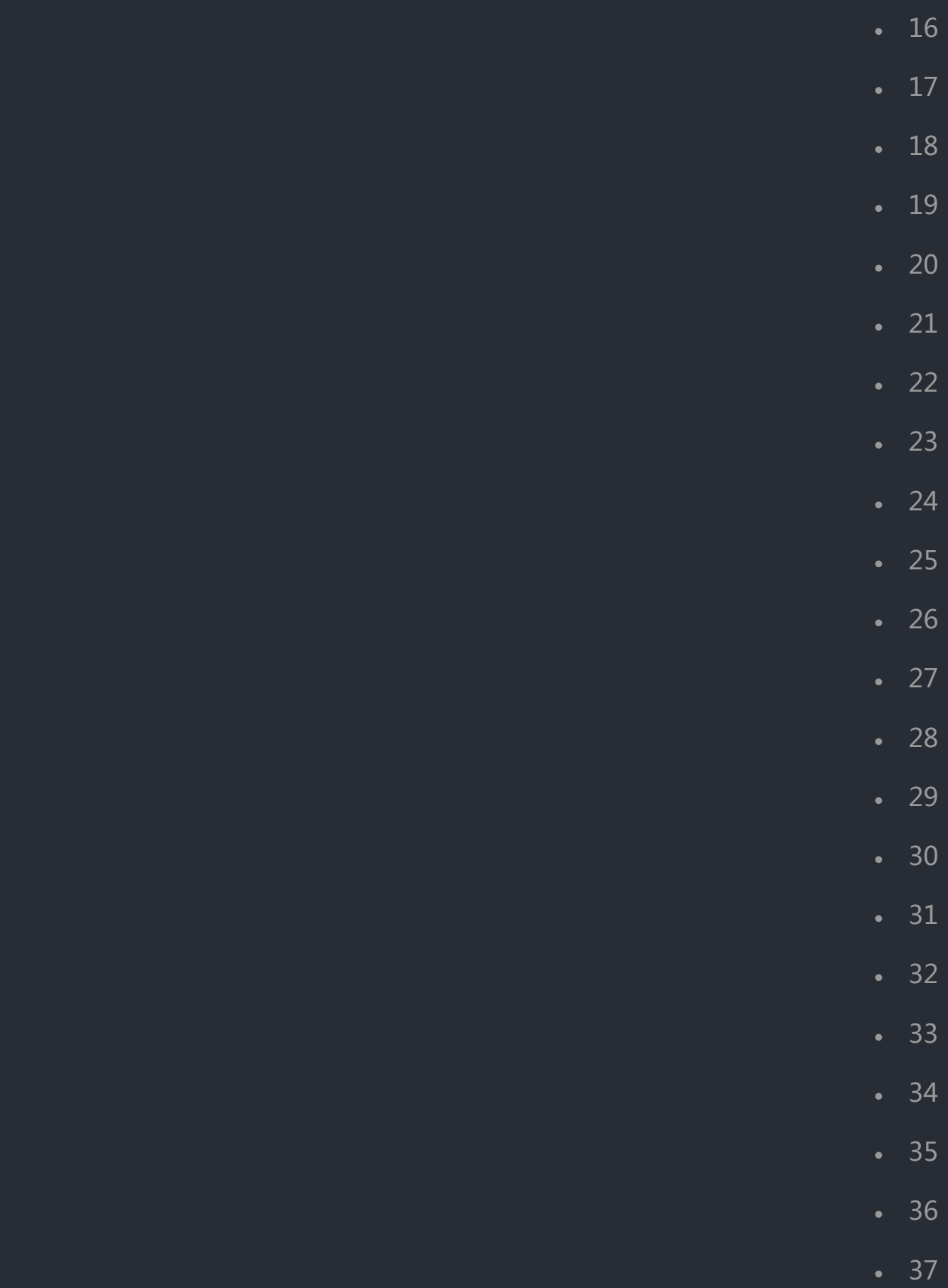

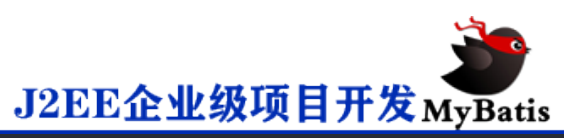

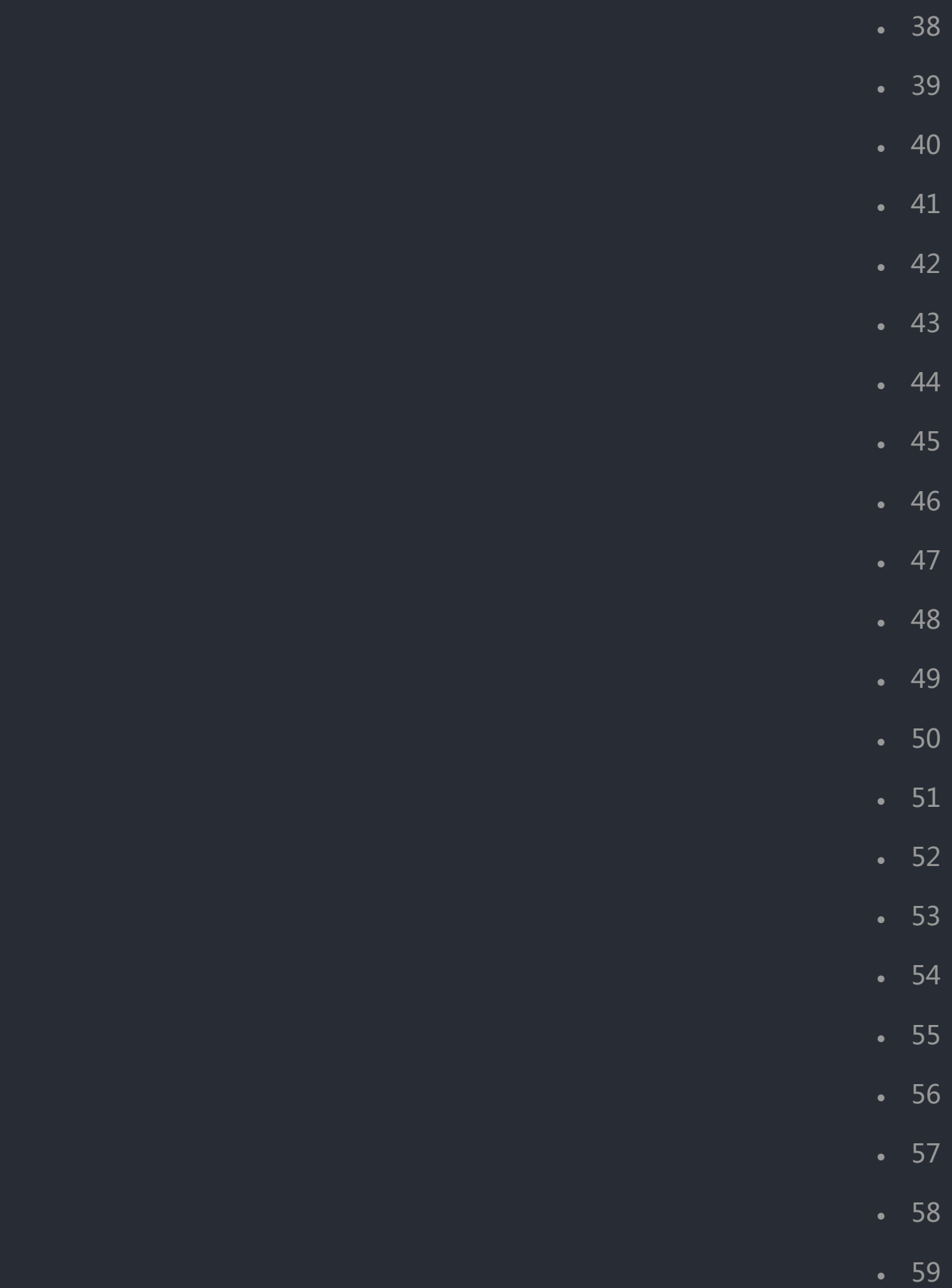

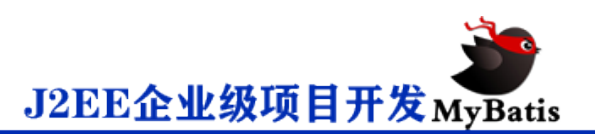

上面是 Mybatis 系统已经定义好的, 不需要我们重复定义, 直接使用即可。 但常常使用开发都自定义的别名。

#### **四.二 自定义别名**

如 我们前面所使用的 com.yjl.pojo.User 类, 当多次使用时, 如 insert, update 和 select 时,不必要重复性定义,只定义别名即可 user .

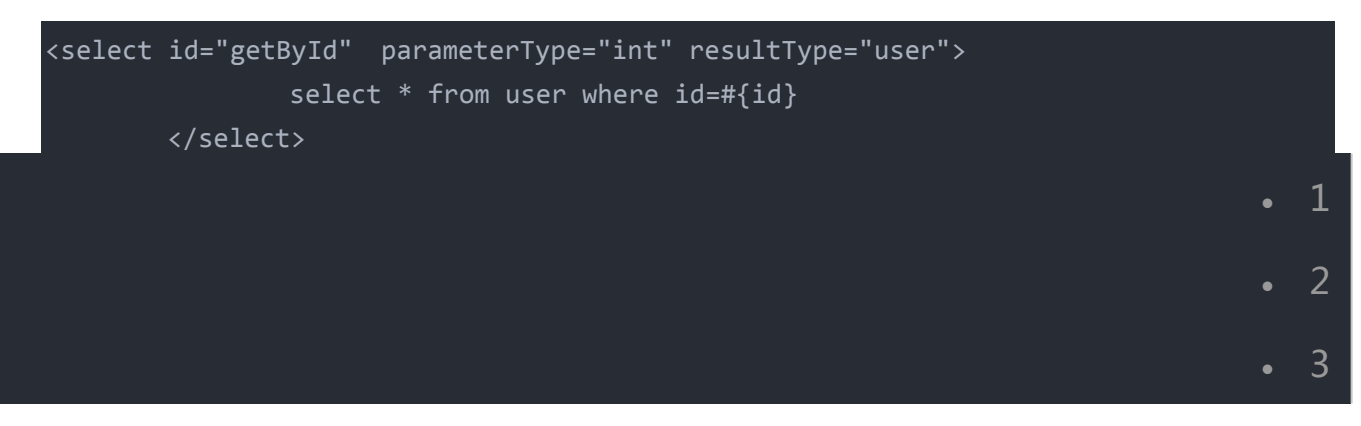

只需要写成 resultType="user" 即可,不需要 resultType=

"com.yjl.pojo.User"

## **四.三 XML 形式定义别名**

1. 可以单个类定义

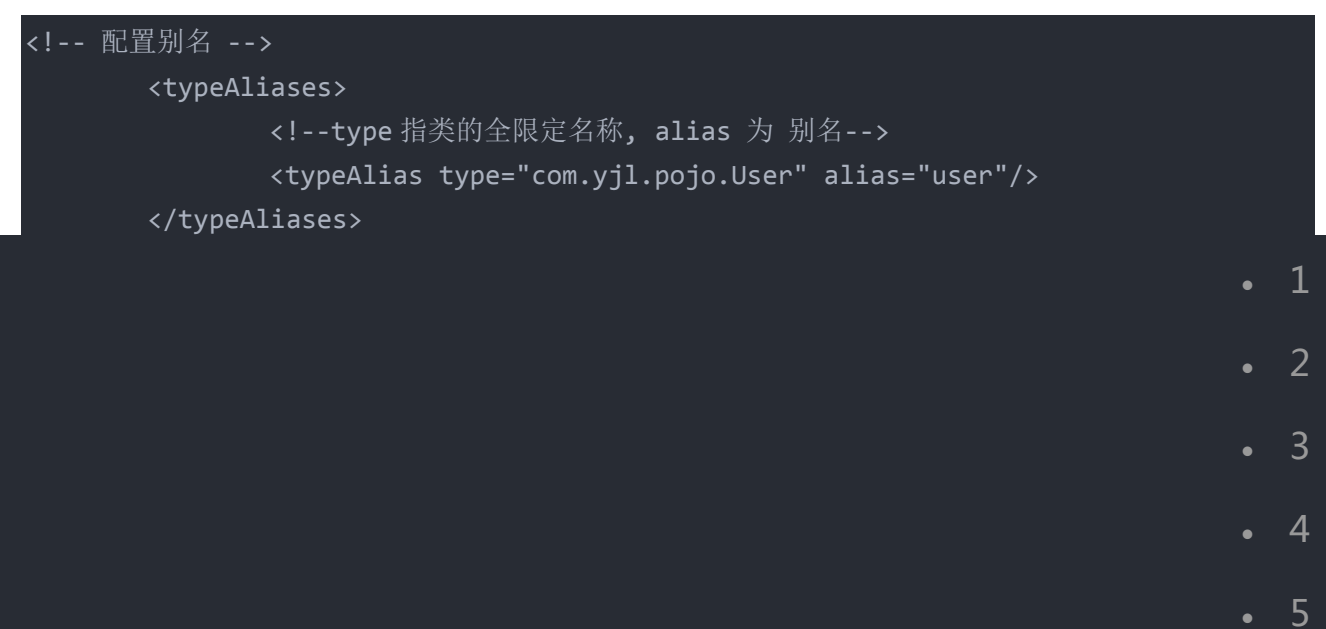

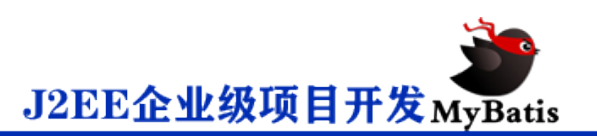

1

2

3

4

#### 2.如果类过多的话,那么可以用包。

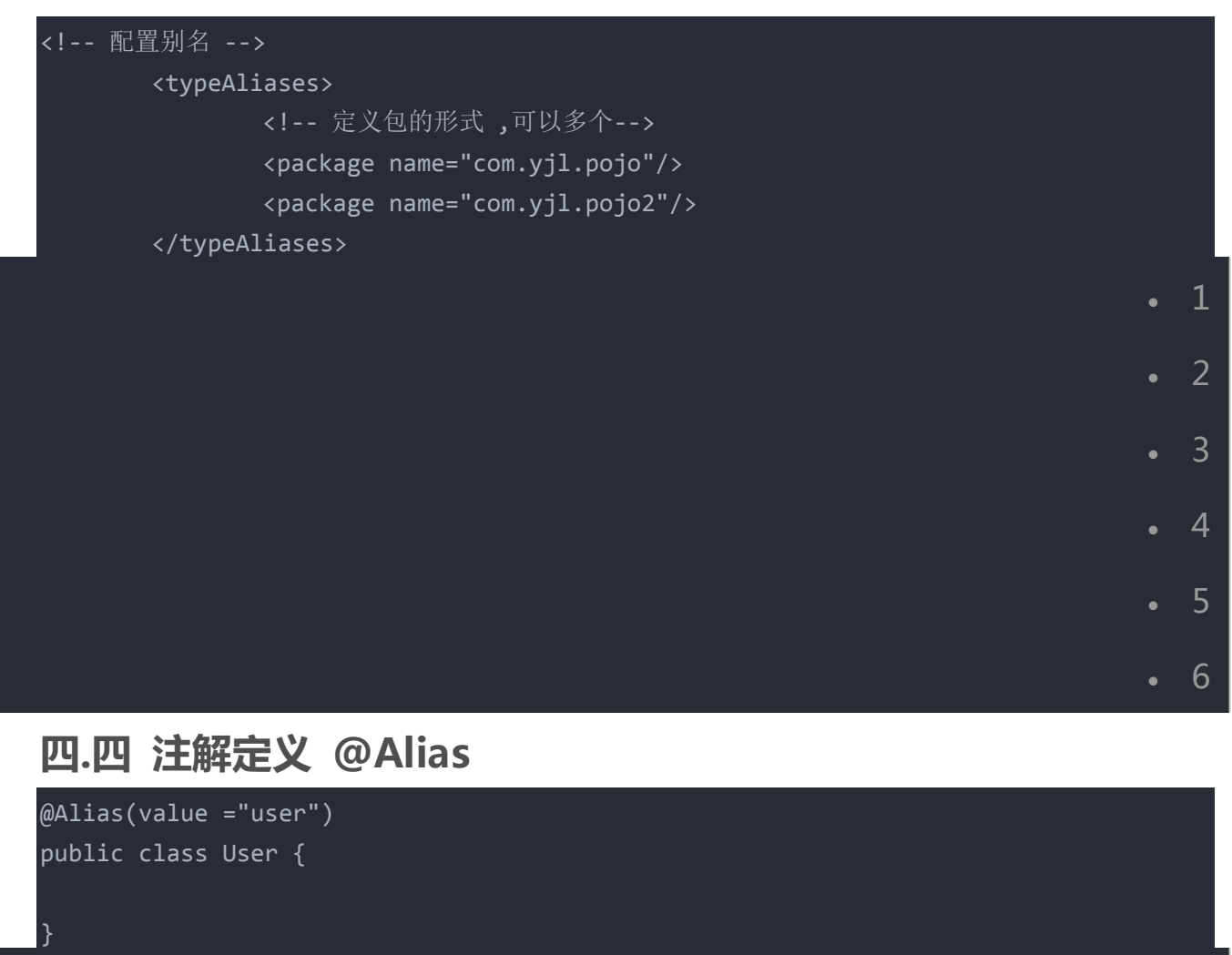

这样就可以直接使用 user 别名了。

# **五. 环境设置 environments**

<!-- 开发环境 development 环境为开发环境 --> <environments default="development"> <environment id="development"> <!-- 事务管理 --> <transactionManager type="JDBC"></transactionManager>

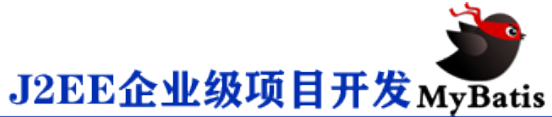

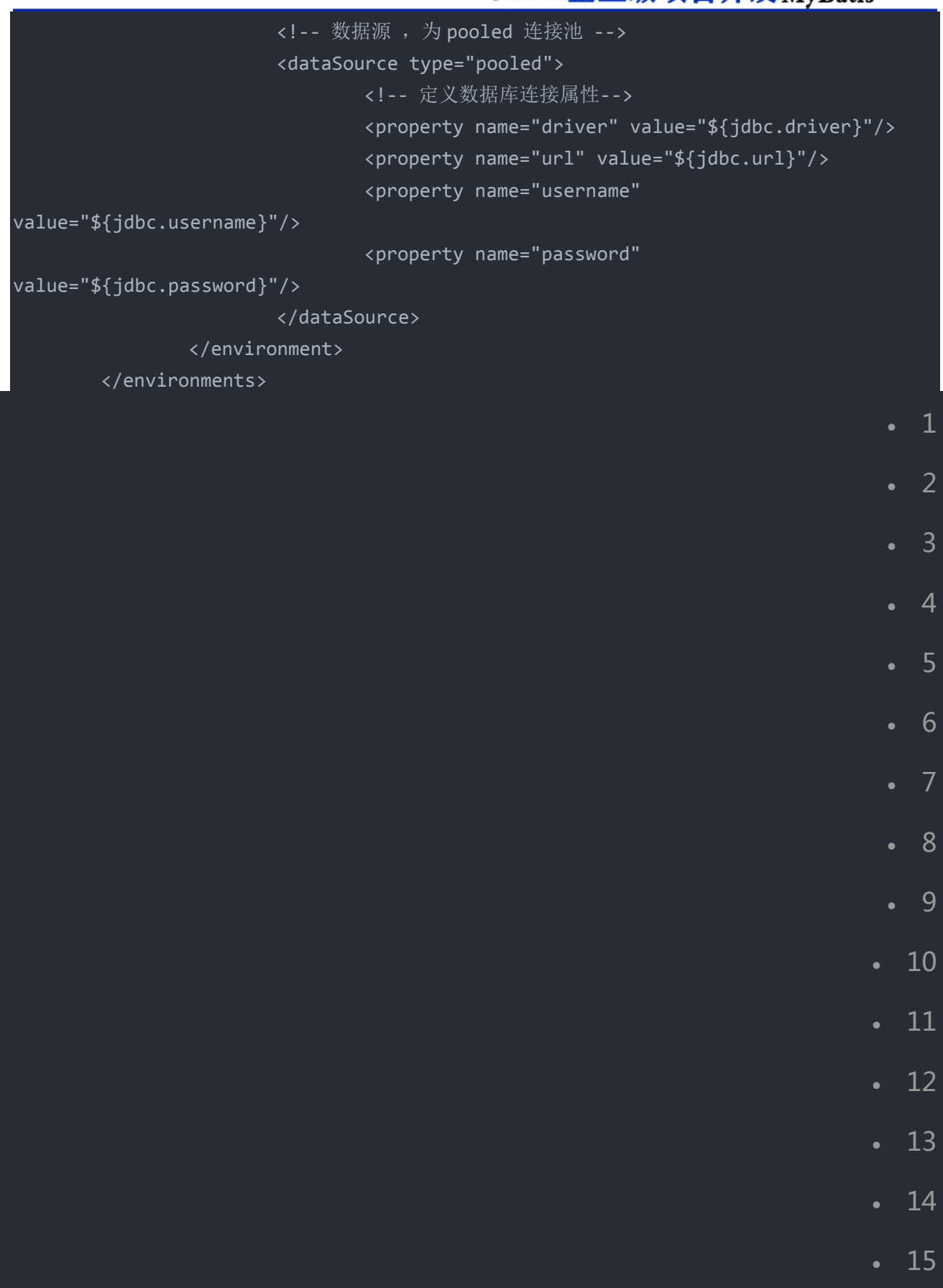

环境 default 默认为 development 开发环境。 其中, id 为默认的开发环境。

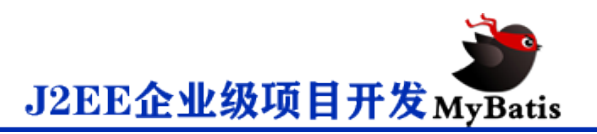

transactionManager 事务管理的类型有三种:

1. jdbc 使用 jdbc 的形式管理事务,在独立编码,不引用其他数据库框架时使

#### 用

- 2. managed 采用容器方式管理事务, 在 JNDI 中常常使用。
- 3. 自定义 使用者自己定义, 常常用于特殊的环境中。

datasource 的类型有四种:

- 1. pooled 连接池数据库
- 2. unpooled 非连接池数据库
- 3. JNDI JNDI 数据源
- 4. 自定义数据源
- **六 引入映射文件 mapper**
- **六.一 文件路径方式**

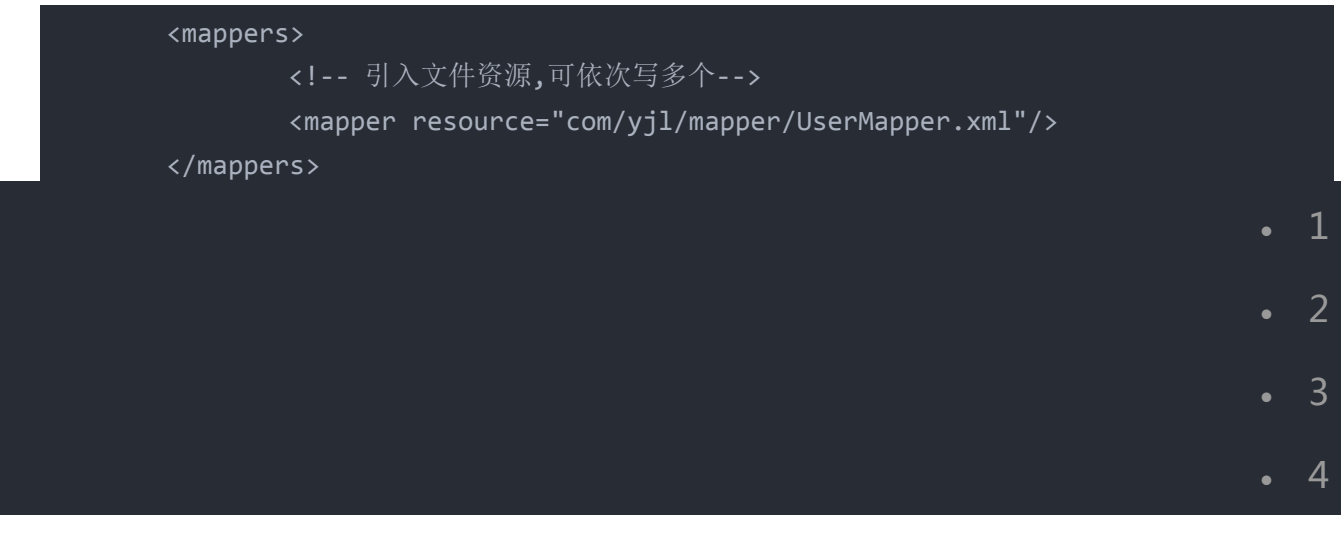

采用的是 文件路径 / 的方式。

**六.二 包名引入 (多个时)**

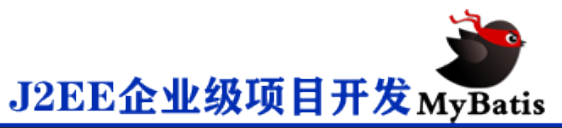

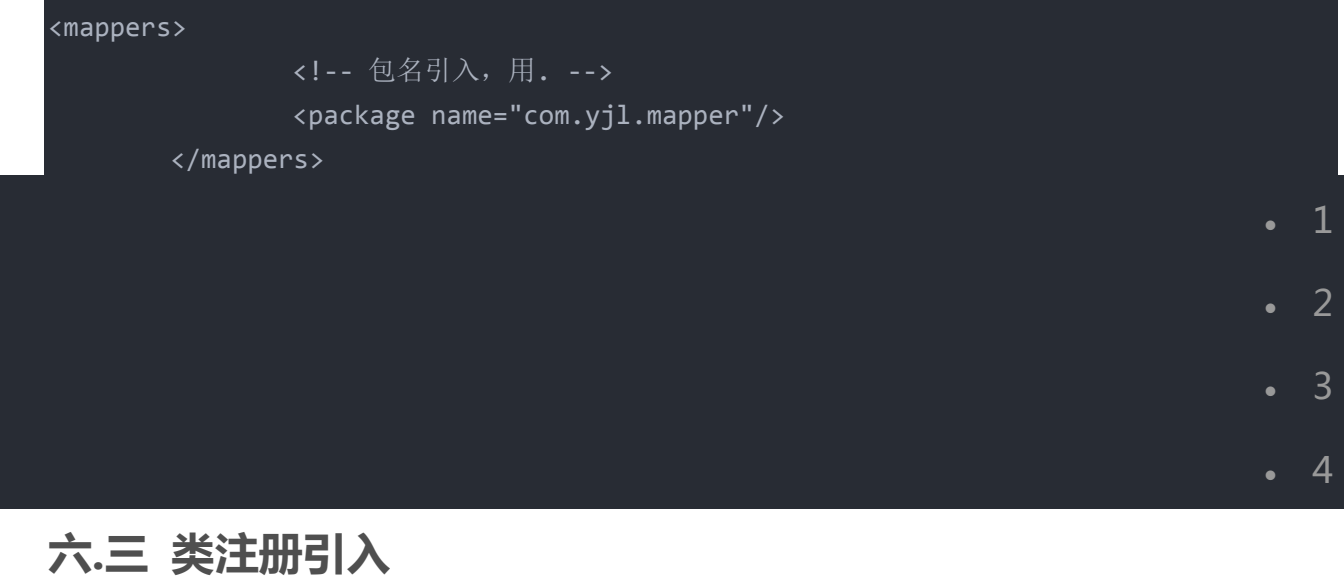

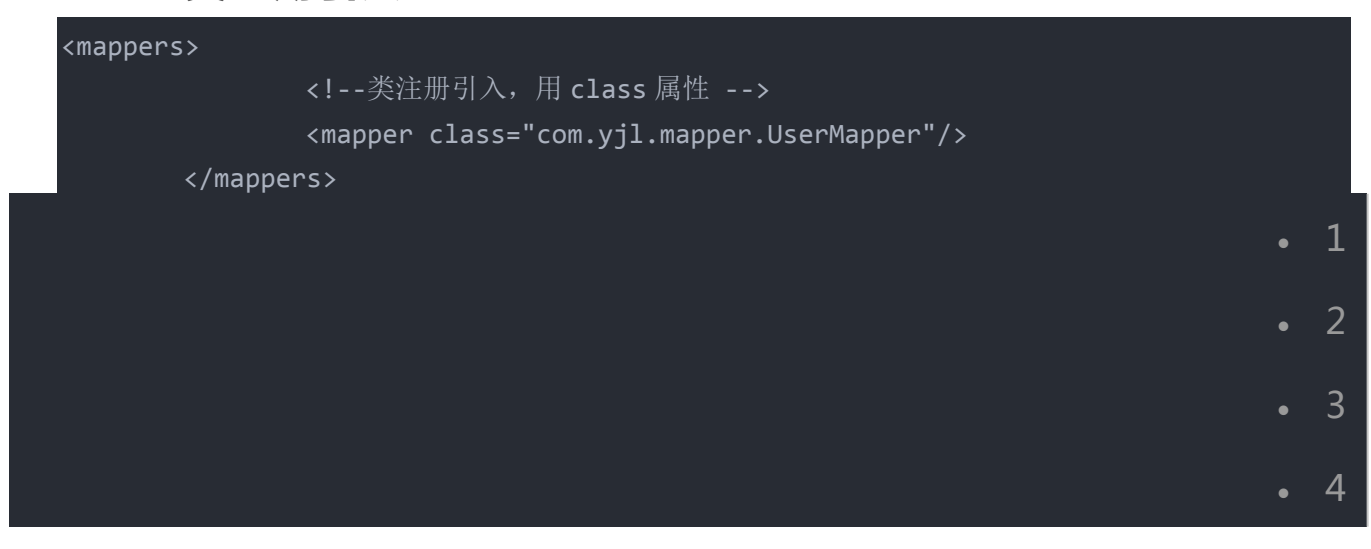

建议使用 package, 可引入包。